## **ПОРЯДОК ДІЙ КОРИСТУВАЧІВ СЕРВІСУ «УНІВЕРСАЛ-ОНЛАЙН»** © *В.О. Киричук*

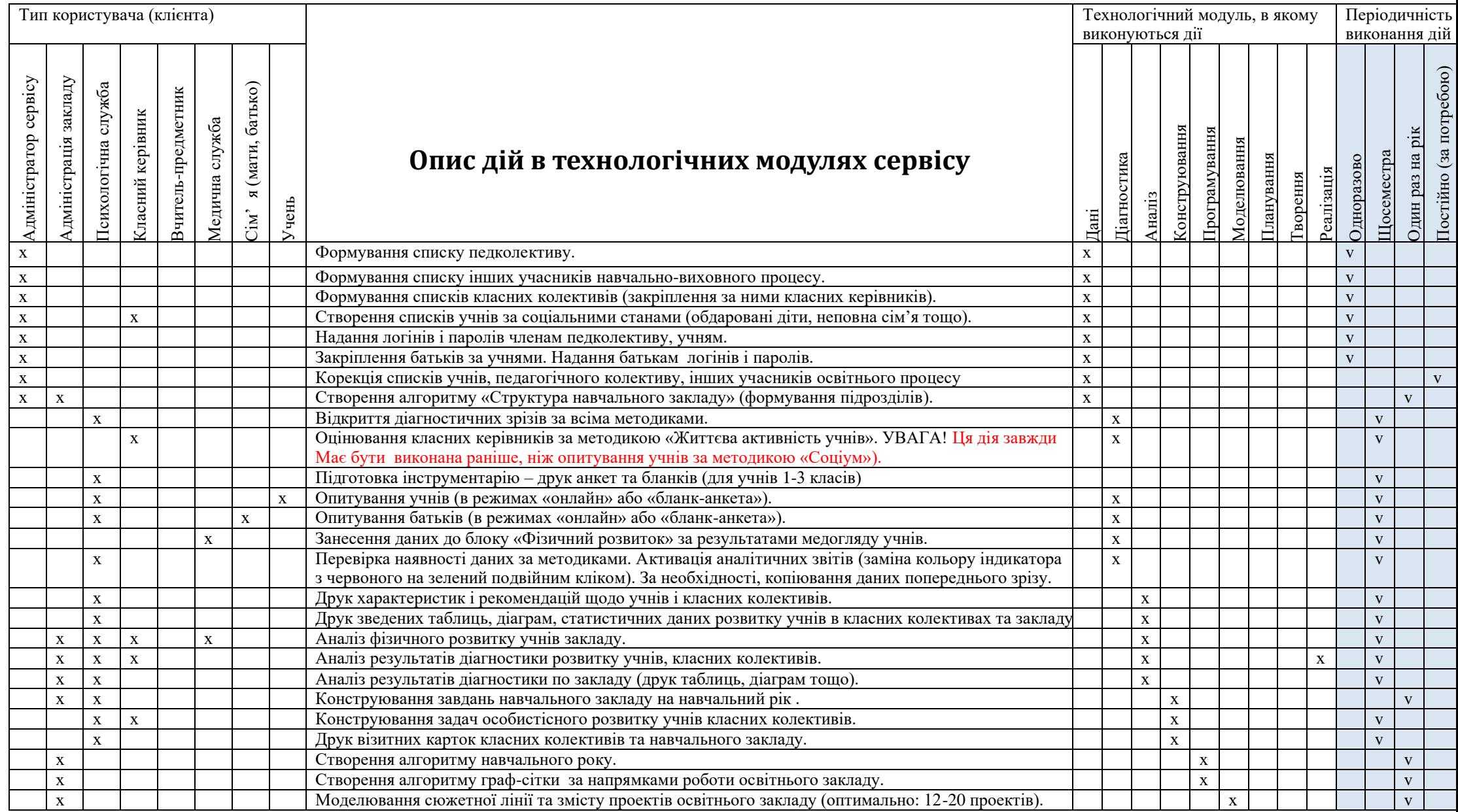

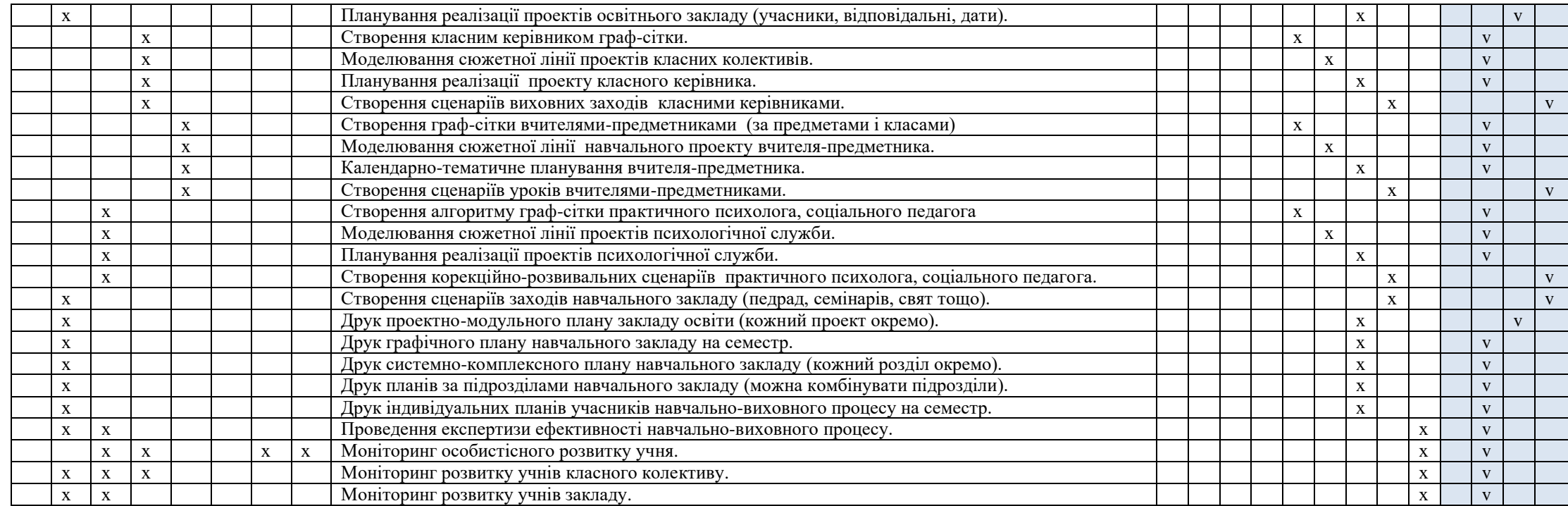

Сайт сервісу: [http://www.](http://www.niversal-online.com.ua/)[universal-online.org](file:///C:/Users/User/niversalHYPERLINK%20%22http:/www.niversal-online.com.ua/%22-HYPERLINK%20%22http:/www.niversal-online.com.ua/%22onlineHYPERLINK%20%22http:/www.niversal-online.com.ua/%22.orgHYPERLINK%20%22http:/www.niversal-online.com.ua/%22) Сервіс: [http://www.](http://www.niversal-online.com.ua/)[universal-school.com](file:///C:/Users/User/niversalHYPERLINK%20%22http:/www.niversal-online.com.ua/%22-schoolHYPERLINK%20%22http:/www.niversal-online.com.ua/%22HYPERLINK%20%22http:/www.niversal-online.com.ua/%22.comHYPERLINK%20%22http:/www.niversal-online.com.ua/%22)

M:  $\pm$ 38(066) 66-24-161 Ел. адрес: [kyrichuk@ukr.net](mailto:kyrichuk@ukr.net) kyrichuk.v@gmail.com